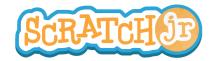

## Can I Make My Characters Greet Each Other?

## 1. Choose Background

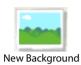

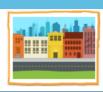

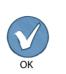

## 2. Choose Additional Character

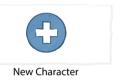

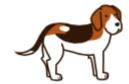

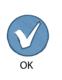

## 3. Move Characters to Start Places

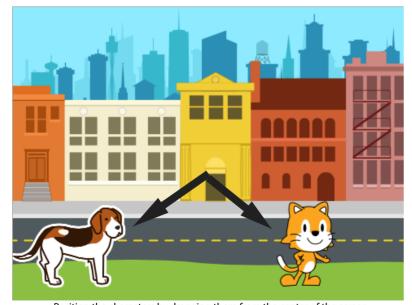

Position the characters by dragging them from the center of the screen.

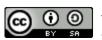

THIS WORK IS LICENSED UNDER A CREATIVE COMMONS ATTRIBUTION-SHAREALIKE 4.0 INTERNATIONAL LICENSE.

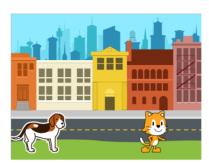

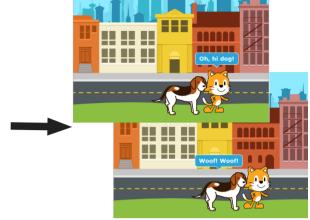

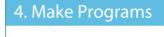

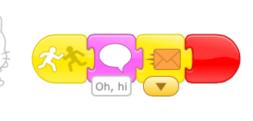

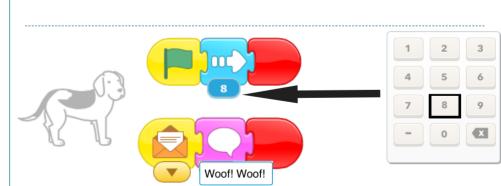

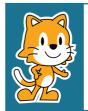

- Why do you think the program repeats forever?
- What could you change to have the program not repeat forever?